# **Dreamcast Of**

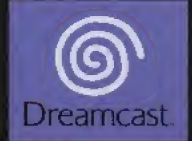

# The Demon's Hand

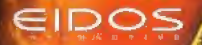

TODD MCFARLANE

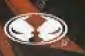

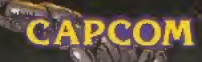

N

7

#### PRECAUTIONS D'EMPLOI A lire avant d'utiliser votre console Dreamcast

#### **ATTENTION**

Toute personne utilisant une console Dreamcast se doit de lire les manuels d'utilisation de la console de jeu et du logiciel avant emploi. La présence d'une personne adulte responsable est fortement recommandée pour assister les mineurs qui auraient à utiliser la console Dreamcast.

#### A LIRE AVANT TOUTE UTILISATION D'UN JEU VIDEO PAR VOUS-MEME OU PAR VOTRE ENFANT.

I. - Précautions à prendre dans tous les cas pour l'utilisation d'un jeu vidéo

Evitez de jouer si vous êtes fatigué ou si vous manquez de sommeil. Assurez-vous que vous jouez dans une pièce bien éclairée en modérant la luminosité de votre écran. Lorsque vous utilisez un jeu vidéo susceptible d'être connecté à un écran, jouez à bonne distance de cet écran de télévision et aussi loin que le permet le cordon de raccordement. En cours d'utilisation, faites des pauses de dix à quinze minutes toutes les heures.

II. - Avertissement sur l'épilepsie

Certaines personnes sont susceptibles de faire des crises d'épilensie comportant, le cas échéant, des pertes de conscience à la vue, notamment, de certains types de stimulations lumineuses fortes : succession rapide d'images ou répétition de figures géométriques simples, d'éclairs ou d'explosions. Ces personnes s'exposent à des crises lorsqu'elles jouent à certains jeux vidéo comportant de telles stimulations, alors même qu'elles n'ont pas d'antécédent médical ou n'ont jamais été sujettes elles-mêmes à des crises d'épilepsie. Si vous-même ou un membre de votre famille avez déjà présenté des symptômes liés à l'épilepsie (crise ou perle de conscience) en présence de stimulations lumineuses, consultez votre médecin avant toute ublisation. Les parents se doivent également d'être particulièrement attentifs à leurs enfants lorsqu'ils jouent avec des jeux vidéo. Si vous-même ou votre enfant présentez un des symptômes suivants : vertige, trouble de la vision, contraction des yeux ou des muscles, trouble de l'orientation. mouvement involontaire ou convulsion, perte momentanée de conscience, il faut cesser immédiatement de jouer et consulter un médecin. PRECAUTIONS D'EMPLOI

Pour prévenir tout risque de blessure corporelle, d'endommagement ou de dysfonctionnement du matériel :

- · Assurez-vous que le disque ne tourne plus avant de l'enlever.
- . Les disques GD-ROM de la console Dreamcast sont conçus pour fonctionner exclusivement avec la console Dreamcast. N'utilisez pas un autre lecteur que la console Dreamcast, et notamment pas un lecteur de CD-ROM.
- · Assurez-vous ou'aucune empreinte digitale ni poussière ne sont présentes sur les faces du disque.
- Ne pliez pas le disque. Ne touchez pas ses surfaces, ne les rayez pas et n'apposez aucun signe dessus.
- . Ne modifiez pas la largeur du trou central du disque et n'utilisez pas de disque fêlé, modifié de quelque sorte que ce soit ou réparé avec du ruban arthésit
- · N'écrivez pas et n'appliquez rien sur les surfaces du disque.
- · Conservez le disque dans son boîtier original et ne l'exposez pas à de fortes températures ou à l'humidité.
- · N'exposez pas le disque aux rayons du soleil ni à aucune source de chaleur.
- · Utilisez un produit de nettoyage optique ainsi qu'un chiffon sec pour nettoyer la surface du disque, en glissant doucement depuis le centre vers les bords. N'utilisez jamais de produits chimiques tels que du benzène ou du dissolvant pour nettoyer un disque.

#### PRECAUTIONS D'EMPLOI RELATIVES A LA TELEVISION

Les images fixes peuvent endommager le tube de la télévision ou altérer les composants phosphorés du tube cathodique. Evitez l'utilisation répètée ou intensive de jeux vidéo sur les téléviseurs grand écran.

#### **ITH ISATION DES JEUX DREAMCAST**

Ce GD-ROM ne peut être utilisé qu'avec la console Dreamcast. N'essayez pas de lire ce disque dans tout autre type de lecteur, notamment de CD-ROM ; yous risquez d'endommager les haut-parleurs. Ce jeu est conçu pour une utilisation ludique et familiale sur Dreamcast uniquement. Toute copie non autorisée, reproduction, location ou représentation publique de ce jeu constitue une violation des lois en vigueur. Les personnages et événements présents dans ce jeu sont purement fictifs. Toute similitude avec des personnes vivantes ou ayant existé serait purement accidentelle.

ft Todd McFarlane Entertainment, ln<. Production, Spawn, its logo, symbol, characters, and oil related characters and all related indicia are registered trademarks of Todd McFarlane Productions, Inc. © 2000 by Todd McFarlane Productions, Inc. All Rights Reserved. © CAPCOM CO., LTD. 1999, 2000 ALL RIGHTS RESERVED. Published by Eidos Interactive Ltd. Developed by CAPCOM CO., LTD.

# **SOMMAIRE**

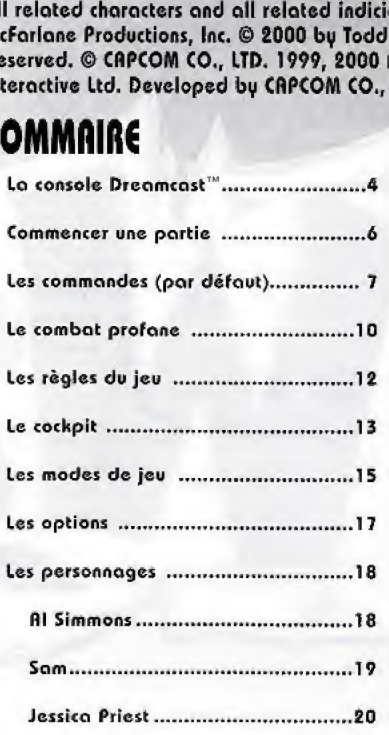

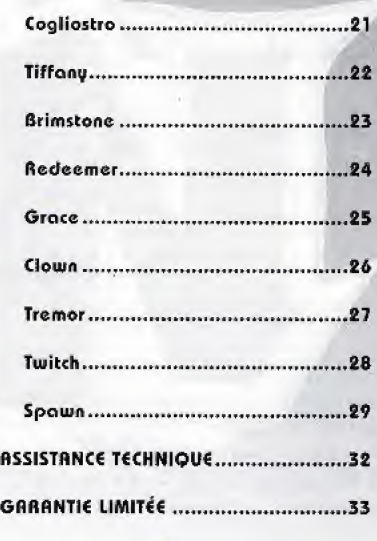

3

# **DREAMCASTIM**

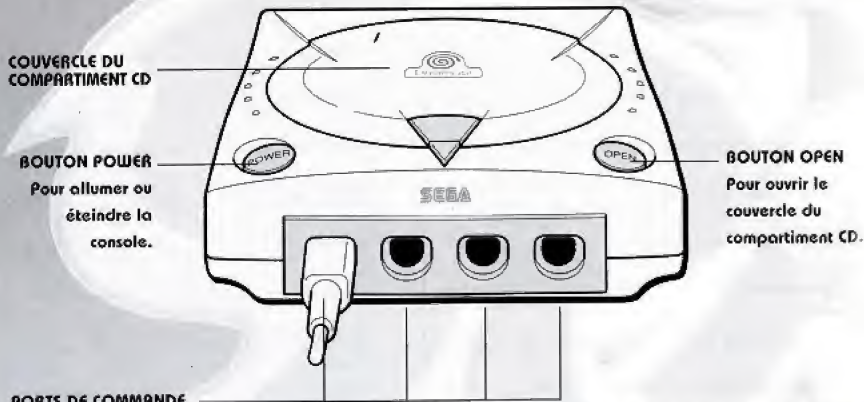

#### PORTS DE COMMANDE

Pour brancher la manette Dreamcast™ ou d'autres périphériques. De gauche à droite se situent respectivement les PORT DE COMMANDE R, PORT DE COMMANDE B, PORT DE COMMANDE C, et PORT DE COMMANDE D. Connecte: les manettes dans l'ordre pour jouer à SPAWN de 1 à 4 joueurs.

SPRUN est un jeu conçu pour 1 à 4 joueurs. Branchez les manettes et autres périphériques dans les PORTS DE COMMANDE de la Dreamcast™ avant d'allumer la console.

### MEMORY CARD DREAMCASTIM

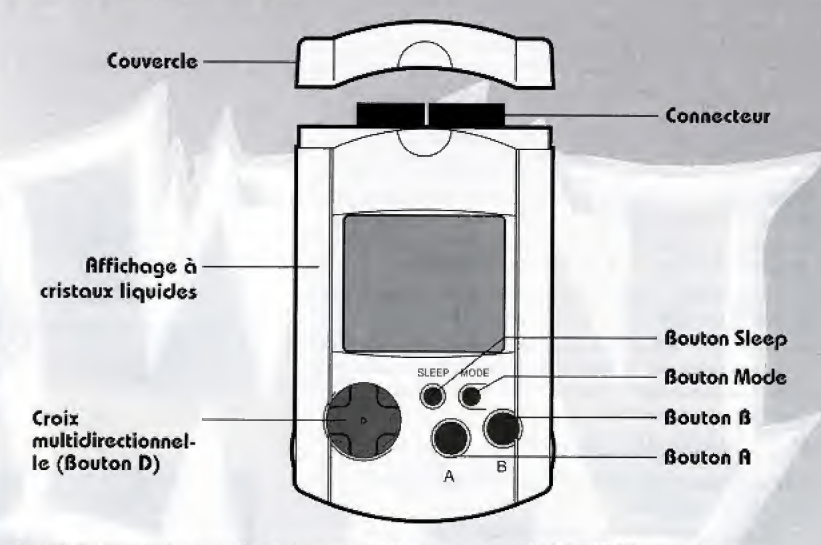

Rvant d'allumer la console Dreamcast™, insérez une M€MORY CRRD dans le port d'extension n°1 de la manette insérée dans le PORT DE COMMANDE A, si vous voulez sauvegarder la configuration des options et les meilleurs scores.

Remarque : n'éteignez jamais la console de jeu Dreamcast™ lorsque vous sauvegardez des données, et ne retirez jamais la MEMORY CARD ou la manette.

Malebolgia, le Seigneur des Enfers, raffole des jeux sanglants. Il sime par dessus tout emprisonner des guerriers el sauver leur ame. Cependant. if ne sait pas q plomb prefere est un assassin des plus cruels. un assassin capable as detruire le Seigneur des Enfers en personne.

If sappelte SPAWH

officber le menu des modes de jeu (Gome mode). Utilisez la croix multidirectionnelle ou le joustick pour faire vos choix dans les écrans suivants, et appuyez ensuite sur le Bouton A (Boutons A ou C sur l'Arcade Stick Dreamcast™) pour confirmer votre sélection.

- \* Choisissez un mode de jeu (Voir la description des différents modes de jeu en page 15).
- Choisissez le nombre de joueurs. Cet écron s'affiche si vous choisissez le MODE ARCADE. Assurez-vous que suffisamment de manettes sont branchées (de 1 à 4) avant de commencer la partie.

# sauvegarde automatique

Les données du jeu SPAWN sont sauvegardées automatiquement :

- Vous dcvez posseder une MEMORY CARD pour sauvegorder des donnees du jeu, fissurez-vous que Id MEMORY CARD est insérée dans le port d'extension n°1 de la manette insérée dans le PORT DE COMMANDE A.
- Lorsque vous sauvegardez un Fichier de donnees, n'éteignez jamais la Dreamcast™ et ne retirez jamais la MEMORY CARD ou la monette.
- Vous devez posseder 2 blocs memoire tibres pour sauvegorder des donnees.

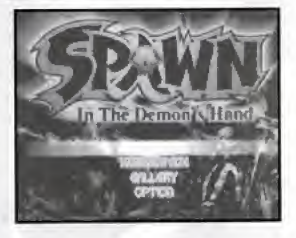

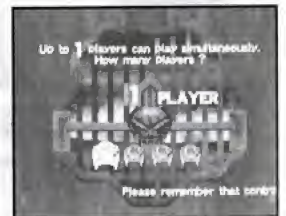

# LES COMMANDES (PAR DEFAUT)

# LA MANETTE DREAMCAST TM

Stick analogique

- Croix multidirectionnelle (Bouton D) - Se déplacer dans les menus
- Déplacer le personnage

**Bouton Start: commencer une** partie / mettre le jeu en pause / reprendre la partie

**Bouton X: attaquer** 

- **Bouton V : giuster la vue**
- **Bouton B**
- Annuler votre choix
- Changer d'arme

#### **Routon B**

- Confirmer votre choix - Souter

Maintenez le Bouton Y enfoncé et appuuez sur → → pour esquiver en effectuant une roulode

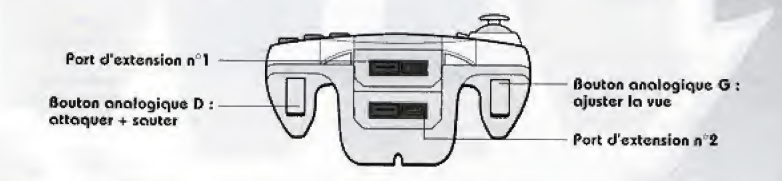

Ne touchez jamais au Stick analogique ni aux Boutons analogiques D et D lorsque vous allumez la Dreamcast™. Si vous le faites, vous risquez de perturber la procédure d'initialisation de la manette, ce qui risque d'entraîner des dysfonctionnements. Si vous touchez au Stick analogique ou aux Boutons analogiques G et D par inadvertance lorsque vous allumez la console Dreamcast™, éteignez-la immédiatement et rallumez-la ensuite, en veillant à ne plus toucher à la manette.

# L'ARCADE STICK DREAMCAST TM

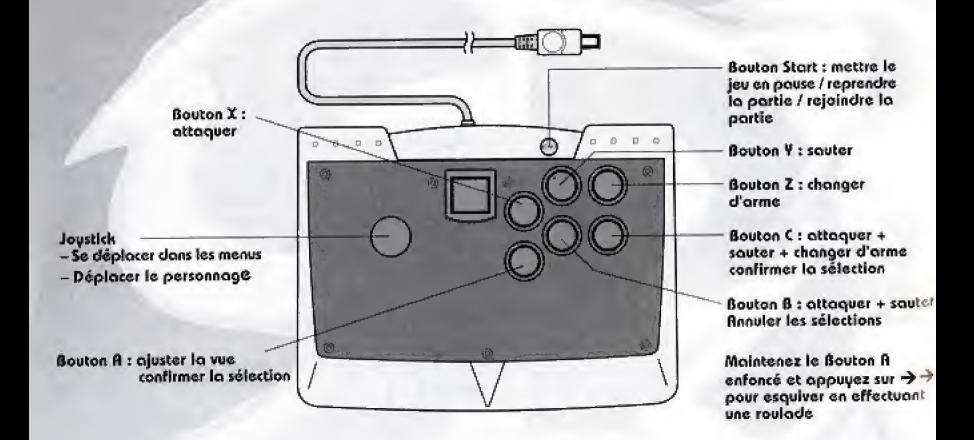

# LE VIBRATION PACK™ DREAMCAST ™

SPAWN est un jeu concu pour fonctionner avec le Vibration Pack, le kit vibrations officiel. Lorsque vous l'insérez dons le port d'extension d'une manette Dreamcast™ ou d'un autre periphcriquc compatible, il procure un eFfet de vibration qui vous plonge au coeur de l'action et accroît le degré d'immersion dans le jeu, (le Vibration Pack ne peut pas etre utilisé avec l'Arcode Stick)

Remarque : lorsque to Vibration Pack est inséré dans le port d'extension n°1 de la manette Dreamcast™, il se connecte, mais n'est pas bien enfoncé. Si vous secouez la manette, le Vibration Pack risque de tomber pendant la partie ou do vous gencr.

- SPAWN est un jeu conçu pour 1 à 4 joueurs. Branchez toutes les manettes et autres périphériques avant d'allumer la Dreamcast™.
- Appuyez et maintenez simultanément les Boutons A, B, X, Y et Start, sur n'importe quelle manette, pour revenir à l'écran-titre à tout moment de la partie. Le programme de la console Dreamcast reinitialise le jeu et J'ecran-titre s'affiche alors.
- Vous pouvez modifier la configuration des touches par défaut de la manette ou de l'Arcade Stick. Voir page 17.

# LE COMBAT PROFANE

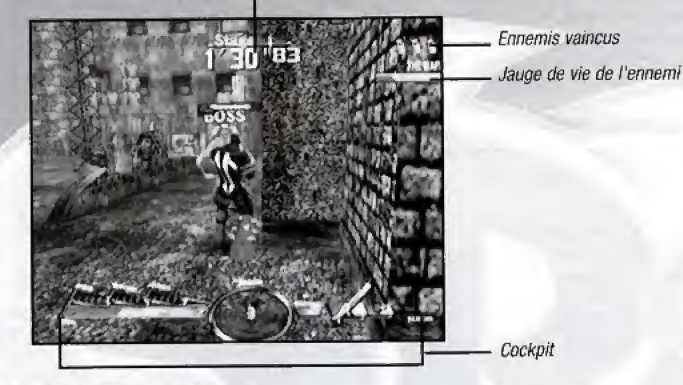

# ECRAN SCINDE MULTIJOUEUR

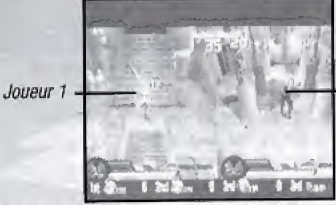

# **ECRAN SCINDE 2 JOUEURS**

Cet écran scindé s'affiche lorsque 2 joucurs joucht en mode Boss Attack, Team Battle ou Bottle floyaL

#### Joueur <sup>1</sup> Joueur<sub>2</sub> Joueur2  $0.2054$ 2nd Star Joueur<sub>4</sub> Joueur 3

# ECRAN SCINDE 4 JOUEURS

Cet écran s'affiche lorsque 3 ou 4 joucurs joucat en mode Team Battle ou Rattle Royal.

MODE DE JEU (GAME MODE) **MINUTEUR** 

**ENNEMIS VAINCUS JRUGE DE VIE DE L'ENNEMI** 

**MESSAGE D'INFORMATION** CLASSEMENT

**INFORMATION EQUIPE** 

**2208 BROBB** ZONE DE TEXTE

COCKPIT

Le mode de jeu en cours.

Le match est fini lorsque le minuteur atteint 0. Vous pouvez régler le minuteur dans le menu des options.

Les ennemis qui sont hors combat.

Indique la capacité au combat de l'ennemi, Ce dernier est vaincu larsque cette jauge atteint 0.

Indique ce qu'il se passe hors écran.

En mode Battle Royal (combat royal), le classement de tous les personnages s'affiche.

Le personnage classé en première place est appelé le Leader, tandis que celui qui est en 4ème place reçoit un fromage, (ou une cerise lorsque ses points sont négatifs).

Les personnages qui ont gagné plus d'un match à la suite remportent une étoile.

En mode Team Battle (combat par équipe), le score de chaque équipe s'affiche, ainsi que le visage des membres de votre équipe et leur jouge de vie.

Indique la position du boss.

C'est ici que s'affichent les messages d'information.

Affiche les informations importantes concernant votre personnage. Voir page 13.

# LES REGLES DU JEU

# RESSUSCITEZ A L'INFINI DANS LE TEMPS IMPARTI !

Lorsque la javge de vie d'un personnage atteint 0, celui-ci ne peut plus se battre.

Dans un tel cas, le personnage ressuscite et sa jauge de vie (Vitality) se remplit de nouveau și le match n'est pas fini (minuteur au-dessus de 0), mais vous perdez quelques secondes (en mode Boss Attack) et tous vos bonus.

# **BATTEZ LES ENNEMIS ET RECEVEZ DES POINTS DE K.O. !**

En mode Team Battle et Battle Roual, vous recevez des points de K.O. à chaque fois que vous battez un adversaire.

Le joueur ou l'équipe qui possède le plus de Points de K.O. gagne la partie.

Lorsque deux joueurs (ou équipes) ou plus possèdent le même nombre de points de K.O., l'issue du match est déterminée en fonction de la jauge de vie et du nombre d'objets récupérés.

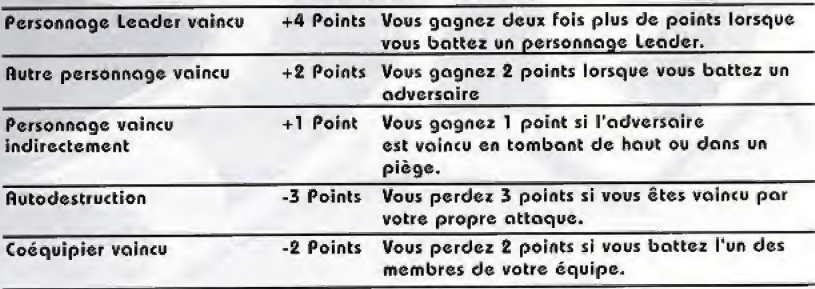

### TABLEAU DES SCORES

# LE COCKPIT

Jauge du niveau des paramètres (Parameter)

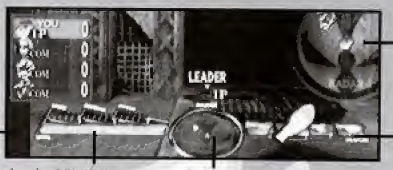

Carte radar du boss

Liste des armes

de

Jauge de vie (Vitality)

Carte radar

#### **JAUGE DU NIVEAU DES PRRAMETRES**

Chaque personnage est doté de 3 paramètres (Vitesse (Speed), Défense (Defense) et Attaque (Attack)). Vous pouvez améliorer ces paramètres jusqu'au niveau 5 en récupérant des objets bonus.

Les bonus apparaissent lorsque vous cassez des objets dans le niveau ou mettez un ennemi K.O.

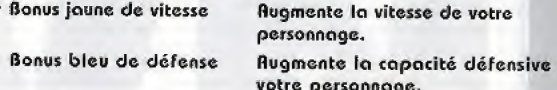

· Bonus rouge d'attaque

Rugmente la capacité offensive de votre personnage.

#### JAUGE DE VIE

Lorsque la javge de vie d'un personnage atteint zéro, il ne peut plus se battre. Si cela se produit, le personnage ressuscite et sa jauge de vie est de nouveau remplie si le match n'est pas fini (minuteur au-dessus de 0), mais il perd quelques secondes et tous ses bonus.

· Objet de récupération de vie

Permet de récupérer toute la vie.

**CARTE RADAR** 

Indique ce qui se trouve autour de votre personnage. Vous ne pouvez pas voir ce qui se trouve derrière lui.

CARTE RADAR DU **BOSS** LISTE DES RRMES

En mode Boss Attack, lorsque le boss ne se trouve pas dans la même zone que vous, il apparaît sur la Carte radar du boss.

Indique les armes que possède le personnage. L'arme agrandie est celle en cours d'utilisation. Un personnage peut porter jusqu'à 3 armes.

# LE SYSTEME DE COMBAT

JAUGE DE MUNITIONS Lorsque le personnage d'un joueur s'équipe d'une arme à feu, la jauge de munitions s'affiche.

Lorsqu'il n'y a plus de munitions, l'arme est automatiquement rechargée. Si vous maintenez le Bouton X enfoncé, l'arme n'est pas rechargée. Vous devez lâcher la pression pour recharger (Certaines armes possedent une jauge d'energie ou lieu d'une jauge de munitions. Lorsque cette jauge atteint 0, vous ne pouvez plus utiliser l'arme en question avant de l'avoir rechargée).

VISEE ET PORTEE Lorsque vous êtes équipé d'une arme à feu et qu'une cible est à votre portée, un viseur bleu s'affiche. Le viseur devient vert lorsque vous avez verrouillé votre cible.

VUE SUBJECTIVE Rppuyez sur le Bouton Y ou sur le Bouton analogique G (sur le Bouton A avec l'Arcade Stick Dreamcast™) pour placer la caméra derrière votre personnage et regarder par-dessus de son épaule. Si vous maintenez le bouton enfoncé, l'écran passe en mode Vue Subjective. Vous pouvez alors regarder autour de vous à l'aide de la croix multidirectionnelle ou du joystick, mais vous ne pouvez plus vous deplacer.

CHANGER D'ARME Appuyez sur les Boutons B ou Z pour passer d'une arme à l'autre dons votre inventaira. lorsque vous trouvez une nouvelle arme, approchez-vous en (I'icone devient rouge) et oppuyez sur le Bouton <sup>X</sup> pour vous en saisir. Si votre inventaire d'armes est plein, vous jetez l'arme que vous tenez et vous équipez de la nouvelle, Pensez a cela lorsque vous trouvez une nouvelle arme, et choisissez une orme dont vous n'avez plus besoin avant de ramasser la nouvelle.

BIDON Lorsque vous n'êtes pas équipé d'armes, vous pouvez ramasser un bidon, le porter at la lancer. Vous pouvez dormer un coup de pied dans le bidon lorsque vous avez une arme.

CAISSES A OBJETS Cherchez des Caisses à objets cachées car elles renferment des armes puissantes ou des objets secrets.

LUNETTES A INFRAROUGES Dans les niveaux de vision nocturne (Night Vision), votre personnage peut récupérer des lunettes à infrarouges en ramassant des objets, ce qui permet de voir clair pendant un moment.

€SQUIVE Maintenez le Bouton V enfoncé (le Bouton A sur l'Arcade Stick Dreamcast™) et faites  $\rightarrow$  pour esquiver en faisant une roulade et éviter les attaques de votre ennemi.

# LES MODES DE JEU

### LE MODE ARCADE

Choisissez tout d'abord votre mode de jeu, puis les règles selon le nombre de joueurs ;

**MODE TERM BRITLE** 

MOD€ BATTLE ROYAL

MODE BOSS RTTACK 1 à 2 joueurs, jeu en coopération uniquement. Battez le boss dans cheque niveau dans le temps import!, Lors des parties 6 deux joueurs, une nouvelle histoire commence ou bout do 7 niveaux.

> 1 à 4 joueurs. L'équipe rouge se bat contre l'équipe verte. Le match se déroule normalement à 2 contre 2. Si votre équipe n'est composée que d'un seul joueur, vous devez choisir un partenaire contrôlé par l'ordinateur (COM).

1 à 4 joueurs. Vous êtes seul contre tous. Lorsqu'il n'y a pos ossez de joueurs, vous pouvez affronter des personnages contrôlés par l'ordinateur (COM).

### M0D€ TOURNOI (TOURNAMENT)

MODC TEAM BATTLE <sup>1</sup> seul joireur. Choisissez votre personnage et votre coéquipier (contrôlé par l'ordinateur) et affrontez l'équipe adverse. Les ennemis deviennent de plus en plus coriaces au fur et à mesure de votre progression.

> LES REGLES : lorsque le minuteur atteint 0, l'équipe qui possede le plus de Points de H.O. gogne la partie. Vous pouvez continuer même si vous perdez.

MODE BATTLE ROYAL 1 seul joueur. C'est un mode de survie et vous êtes seul contre tous. Les ennemis deviennent de plus en plus coriaces au fur et 6 mesure de votre progression.

> LES REGIES : le personnage qui est leader lorsque le minuteur atteint 0 remporte la victoire.

Dans ces deux modes, vous devez récupérer un certain nombre de Points de K.O. à certains moments. Si vous en avez récupéré suffisamment, vous passez au niveau suivont (la partie est sauvegardee automatiquement). Si vous n'avez pas assez de Points de K.0,, vous devez recommencer du debut.

### JOUER

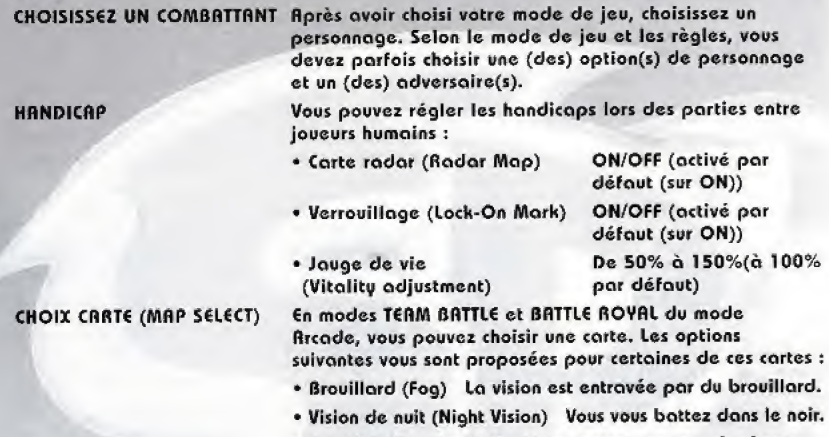

- \* Gravite (Gravitation) Vous pouvez sauter plus haut.
- Fusion (Melt Down) Une lumière rouge dignote dans ce niveau.

### LA GALERIE (GALLERY)

Vous collectionnez des dessins de SPRUJN et des objets specious lorsque vous remplissez certaines conditions. Vous pouvez egalement debloquer des bonus secrets. Rllcz dans ( option Gallery dans le menu des modes de jeu pour voir ce que vous avez recupere. La page Item Collection recense les objets que vous avez recuperes dans le mode BOSS RTTRCH du mode Rrcode.

#### **OPTION**

Vous pouvez configurer les differentes options du jeu. Voir page 17.

# US OPTIONS

(DAMAGE LEVEL)

DIFFICULTE (DIFFICULTY) Pour ajuster le niveau de difficulté du mode BOSS ATTACK on mode Arcade et Toumoi (Tournament). VIOLENCE (VIOLENCE LEVEL) Pour ajuster Ic niveau de violence du jeu. NIVEAU DE DEGAT Pour régler le taux de dégâts infligé par les attaques.

DUR€€ (MODE TIME) Pour reglcr la durec de la monche en modes BOSS **BATTLE et BATTLE ROYAL.** 

TEMPS PENALTY (PENALTY TIME) Pour ajuster le temps de pénalité, lorsqu'un personnage est bottu dans le mode BOSS ATTACK en mode Arcade.

CONFIGURATION DES BOUTONS Pour modifier la configuration des boutons. Vous pouvez<br>Chev Configuration des pouvers des programments des commences poétieles à une également attribuer une commande spéciale à un bouton. Utilisez la croix multidircctionnelle / le joystick pour choisir une Fonction puls appuyez sur le Bouton ft (Boutons A ou C sur l'Arcade Stick Dreamcast™).

> \* VIBRATIONS : pour activer ou désactiver la fonction vibrations du Vibration Pack Dreamcast<sup>TM</sup>.

\* PAR DEFAUT (DEFAULT) : pour revenii a fa configuration des boutons par defaut.

\* ANNULER (CANCEL) : pour annuler les modifications précédentes.

\* CONFIRMER (DECIDE) : pour confirmer la nouvelle configuration des touches.

DISTANCE CAMERA Pour reglcr la distance entre votre personnage et Ja camera.

SONS (SOUND ADJUSTMENT) Pour choisir entre STEREO ou MONO scion Ic modele de vos enceintes.

PAR DEFAUT (DEFRULT) Pour revenir à la configuration par défaut de toutes les options.

# **AL SIMMONS** L'AGENT SECRET DE LA MALCHANCE

fil Simmons est équipé d'armes lourdes telles que la très puissante Gatling et le lance-missiles qui peut envoyer trois missiles à tête chercheuse en même temps. Ces armes sont cependant à usage unique. Al peut lancer de 3 à 6 grenades à la fois.

# **LES PERSONNAGES**

# TECHNIQUES ET ATTAQUES SPECIALES

Triple lanee-missiles (Triple Missile Launcher)

Bouton A (lorsque vous êtes équipé du lance-missiles)

ftluie de grenades (Hand Grenade  $f$ Rain)

Boutons  $R + X$  ou Bouton analogique D (lorsque vous êtes équipé de grenades)

Combo nu couteau (Knife Slash Combo)

Boutons R + X ou Bouton analogique D (appuyez rapidement sur les boutons lorsque vous n'etes pas équipé d'armes)

### **ARMES: MODE BOSS ATTACK** Gatling Grenades

# AAMES: MODCS TEAM BATTLE ET BATTLE AOVAL

Lance-missiles **Gatling** Grenades

# TECHNIQUES ET ATTAQUES SPECIALES

Soin (Vitality Recovery)

Boutons  $R + X$  ou Bouton analogique D (lorsque vous n'êtes pas équipé d'ormes)

Pouvoir de dingue (Crazy Power)

Sam deviant feu lorsque so jouge de vie est bosse

Trower des dimes (Find Weapons)

Som trouve plus focilement des armes lorsqu'il casse différents objets du niveau

# **RRMES: MODE BOSS RTTRCK**

Fusil a pompe Dynamite

### ARMES: MODES TERM BATTLE ET BATTLE ROVni

Bazooka Fusil 6 pompe Dynamite

Bien quo Sam.soil un peu lent, il est équipé d'armes élémentaires très puksantes. Le bazooka, son orme la plus destructrice, dispose d'un chorgeur de trois obus. Le Fusil 6 pompe de Sam est inefficace à distance, mais les chevrotines se dispersent et inFligent des degats Importants.

**SAM** 

LE DETECTIVE PRIVE DE LA JUSTICE

# **JESSICA PRIEST** LA BELLE MEURTRIERE

essica Priost est extrêmement capide en ambe principale, le pistolet, est p levissante, mais elle en porte deux des<br>Le début. Elle peut également effectuel des attaques rapprochées.

# TECHNIQUES ET ATTAQUES SPECIRLES

Uppercut en spirals (Spiral Uppercut)

Boutons A + <sup>X</sup> puis Bouton <sup>X</sup> on Bouton analogique <sup>D</sup> (lorsque vous n'êtes pas équipé d'armes)

#### flaFale (Dashing Shot)

4 puis Bouton <sup>X</sup> (lorsque vous etes équipé de deux pistolets)

Coup do pied Fatal (Jail Hick)

Boutons <sup>A</sup> + <sup>X</sup> ou Bouton analogique D (lorsque vous êtes équipé d'un seul pistolet)

# **ARMES: MODE BOSS ATTACK**

Pistolets (deux)

# RRMES: MODES TERM BATTLE ET RATTLE ROYAL

Pistolets (deux) **Mitraillette** 

# TECHNIQUES ET ATTAQUES SPECIALCS

Soin (Recovery)

 $B$ outons  $A + X$  ou  $B$ outon analogique D (lorsque les mains de Cogliostro sent vortes)

Boule de feu [fire Ball)

Bouton <sup>X</sup> (apres un sout, lorsque Cogliostro a les mains uertes)

Couteau cnflamme (Fire Knife)

Bouton <sup>X</sup> (apres un sawt, lorsque les mains do Cogliostro sont oranges)

# **ARMES: MODE BOSS ATTACK**

Missile magique Gtlair Mur de feu

### ARMIES: MODES TEAM BATTLE ET BATTLE AOVAL

Missile magique €tlo(r

# **COGLIOSTRO** L'ARCHANGE IMMORTEL

Mur de Feu **Cogliostro peut utiliser des attaques** magiques spéciales. Son arme de base est le missile magique à tête chercheuse. Son éclair pout traverser les murs. A courte portee, son mur de feu decime ses adverse)ires.

# **TIFFANY** LA DIANE CELESTE

Blen que la puissance d'attaque de Tiffany selt faible, elle peut rapidement dégainer son épée et porter des attaques successives. Elle peut également faire un double saut, voler et sprinter, etc.

# TECHNIQUES ET ATTAQUES SPECIALES

Epée tornade (Tornado Sword)

**Boutons**  $R + X$  **puis Bouton X ou Bouton analogique D** 

Vol (Rir Dash)

Boutons R +X ou Bouton analogique D (oprès un saut)

Double lame (Dual Wield)

Couipez-vous de deux épées du même type

# **ARMES: MODE BOSS RTTACK**

Epéc de Tiffany Couteau

# **ARMES: MODES TERM BATTLE ET BATTLE ROYAL**

Epée de lumière Epée de Tiffany Couteou

### TECHNIQUES ET ATTAQUES SPECIALES

Obus de feu (Flame Shell)

boutons fl <sup>+</sup> <sup>X</sup> ou Bouton onalogique D (lorsque vous n'êtes pas équipé d'armes)

€tot second (Second Form)

 $Boutons$   $A + X + B$  ou Bouton analogjque <sup>D</sup>

+ Bouton B (lorsque vous avez change de forme. Brimstone perd peu à peu de la vie)

Enfer (Hell Final)

Boutons fl +X +B ou Bouton analogique D (lorsque vous avez change de forme)

# RRMES: MODE BOSS ATTACK

Sabre double Napalm

# **ARMES : MODES TEAM BATTLE ET** BATTLE ROYAL

Sabre double ipee de feu Napalm

# BRIMSTONE LE GUERRIER DU PURGATOIRE

Brimstone utilise son sabre a double tranchant pour anéantir les ennemis. lorsqu il change de forme, ij peut utiliser des bombes au napalm très puissantes.

# REDEEMER L'ASSASIN DU PARADIS

file en combat Redeamer of rapproché qu'en combat à distance, grâce à ses bras modulables. Il peut tirer au bazooka en utilisant son Bras Pistolet, au prix d'un peu de sa vie.

### TECHNIQUES ET ATTAOUES SPECIRLES

Drainage vital (Vitality Drain)

 $B$ outons  $A + X$  ou Bouton analogique <sup>D</sup> (pendant I© Bras lance)

Bombe ultimo (Bomb Final)

Boutons <sup>R</sup> + <sup>X</sup> ou Bouton onalogique <sup>D</sup> (pendant le Bras Pistolet, avec port© d'un peu de vie)

Course a la cible (Pash Homing)

Boutons fl + <sup>X</sup> ou Bouton onalogique D (lorsque vous n'êtes pas équipé d'armes, ovec perte d'un peu de vie)

### ARHUS; MODE ROSS ATTACH

Bras Lance Bras Epee Bras Pistolet

# ARMES: MODES TEAM RATTLE ET RATTLE ROYAL

Bras lance Bras Cpee Bras Pistolet

### TECHNIQUES ET ATTROUES SPECIALES

Arc à pointe (Spike Arrow)

Boutons A + X ou Bouton analogique D (lorsque vous êtes équipé de la Lance Normale)

**Tornade (Tornado Turn)** 

Boutons R + X ou Bouton analogique D (lorsque vous êtes équipé de la Lance de Combat)

Voltige (Hovering)

**Bouton A (appuyez rapidement** dessus après un saut)

### **ARMES: MODE BOSS ATTACK**

Lonce Normale Coutegu

### **ARMES: MODES TERM BATTLE ET BATTLE ROYAL**

Lance de Combat Lance Normale Couteou

**GRACE** L'ANGE D'ASSAUT

L'armé principale de Grace est sa longue lance qui permet d'infliger de dégâts importants. Grace peut également flotter dans les airs et attaquer ainsi ses ennemis par surprise..

# **CLOWN** LE FARCEUR DIABOLIQUE

Larsau'il a forme humaine, il n'est pas très rapide ni puissant. Cependant, lorsqu'il se change en Violator, il devient le personnage le plus puissant au niveau des attaques et des techniques spéciales.

### TECHNIQUES ET ATTAQUES SPECIALES

Poing magique (Magic Hand Punch)

Boutons R + X ou Bouton analogique D (lorsque vous n'êtes pas équipé d'armes)

Transformation en Violator (Transformation into Violator)

**Boutons**  $A + X + B$  **ou Bouton** analogique  $D +$  Bouton  $B$  (pendant la transformation, le clown perd peu à peu de la vie)

Flammes de l'Enfer (Hell Fire)

**Boutons**  $A + X$  **ou Bouton analogique** D (pendant la Transformation et après avoir changé d'arme)

# **ARMES: MODE BOSS ATTACK**

Tronconneuse

# **ARMES: MODES TEAM BATTLE ET BATTLE ROYAL**

**Tronconneuse** Lonce-missiles Bollon-bombe

### TECHNIQUES ET ATTRQUES SPECIALES

Poing zoom (Zoom Punch)

Boutons  $A + X$  ou Bouton analogique D (lorsque vous êtes équipé d'une Griffe)

Double zoom (Double Zoom)

Boutons <sup>A</sup> + <sup>X</sup> ou Bouton anatogiquc D (lorsque vous êtes équipé de deux Griffes)

ftssout super ormure (Super Armor Dash)

Boutons  $A + X$  ou Bouton analogique D (lorsque vous n'êtes pas équipé d'armes)

# ARMES: MODE BOSS ATTACK

GriFfe dc For

# RRMES: MODES TERM RATTLE ET BATTLE ROYAL

GriFfe de combat

# **TREMOR** LE CYBORG MRRAUDEUR

Griffe de fer Tremor est doué pour les combats rapptoches grace a ses attaques puissantes. El peut egalement atteindre les ennemis à distance avec son bras flexible. Cependant, It ne peut s'equiper d'aucune arme, outre ses propres griffes..

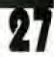

# **TWITCH** LE TIREUR D'ELITE

Les armes de base de Twitch sont les fusils, car leur portée est très longue. En mode Sniper, Twitch n'apparaît pas sur le radar de l'adversaire. Il peut également utiliser d'autres armes, telles que le lanceflammes, le pistolet laser, etc.

### TECHNIQUES ET ATTAQUES SPECIALES

#### Sniper

Equipez-vous d'un fusil. Lorsque Twitch est en mode Sniper, il n'apparaît pas sur le radar de l'adversaire et ne peut pas être verrouillé en tant que cible.

### **ARMES: MODE BOSS ATTACK**

**Bevolver** Fusil

# **ARMES : MODES TEAM BATTLE ET BATTLE ROYAL**

**Revolver Bifle** Lance-flammes

### **TECHNIQUES ET ATTAQUES SPECIALES**

Attaque de chaîne (Chain Offense)

Boutons A +X ou Bouton analogique D (larsque Spawn n'a pas d'armes, il perd de la vie peu à peu)

Sout (Jump Up)

**Boutons**  $B + X + B$  **ou Bouton** analogique  $D +$  Bouton  $\beta$ 

Deux pistolets (Two Guns)

Boutons  $R + X$  ou Bouton analogique D (Spawn utilise deux pistolets en même temps. Pour cela équipez-vous d'un deuxième pistolet du même type)

# **ARMES: MODE BOSS ATTACK**

Mitrailleuse Grenades

# **ARMES : MODES TEAM BATTLE ET BATTLE ROYAL**

Mitrailleuse

Pistolet mitroilleur

Grenodes

**SPRWN** L'AME EN PEINE

Le style de combat de base de Spawn consiste à attaquer les ennemis à distance avec un pistolet-mitrailleur. Spawn est très maniable et se défend bien, ce qui en fait un personnage facile à diriger.

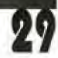

# **ASSISTANCE TECHNIQUE**

Vous avez besoin d'une assistance technique sur un jeu fidos ? Vous êtes bloqué, vous cherchez une astuce pour un jeu fidos ?

Consultez nos fiches techniques, les solutions, ainsi que toutes les astuces de vos jeux préférés grâce à nos services d'assistance automatisée :

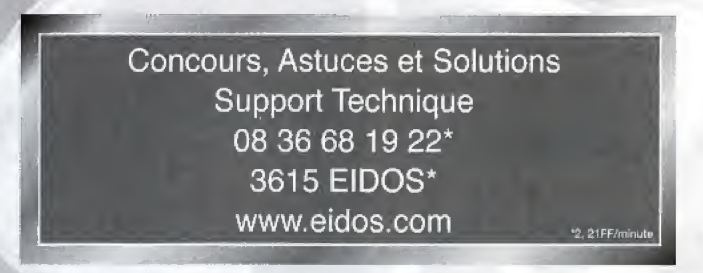

NOS TECHNICIENS NE POURRONT PAS REPONDRE AUX QUESTIONS RELATIVES AUX SOLUTIONS OU ASTUCES CONCERNANT NOS JEUX.

# **GARANTIE LIMITÉE**

Eidos Interactive Ltd se réserve le droit d'apporter des modifications et des améliorations au présent produit à tout moment sans notification. Eidos Interactive Ltd garantit à l'acheteur original du présent produit que le support physique sur lequel le programme du présent produit est enregistré sera exempt de défauts matériels et de fabrication dans des conditions normales d'utilisation pour une période de quatre-vingt dix jours (90) à compter de la date d'achat. L'entière responsabilité de Cidos Interactive Ltd dans le cadre de la garantie limitée définie ci-dessus sera soumise à sa seule décision de réparer ou de remplacer sans frais le produit, à condition que vous le retourniez dans son emballage d'origine au point de vente accompagné d'une photocopie du ticket de caisse. Cette garantie ne s'applique pas à l'usure normale. Cette garantie ne s'appliquera pas et sera invalide au cas où le défaut du produit résulterait d'un usage abusif ou déraisonnable, d'un mauvais traitement ou d'un manque de soins.

CETTE GRRANTIE LIMITEE N'AFFECTE EN AUCUN CAS VOS DROITS STATUTAIRES. A L'EXCEPTION DE LA GARANTIE LIMITEE DECRITE CI-DESSUS, LE PRESENT PRODUIT EST FOURNI "EN TANT QUE TEL" ET SANS GRRRNTIE D'AUCUNE SORTE. EIDOS INTERACTIVE LTD REJETTE EN OUTRE, DANS LE CADRE MAXIMUM AUTORISE PAR LA LOI, TOUTE GARANTIE (INCLUANT LES GRRANTIES SANS LIMITATION, SOUS-ENTENDUES PAR LA LOI, LES REGLEMENTS, LES COUTUMES OU AUTRE) RELATIVE A LA COMMERCIALISATION, A LA QUALITE SATISFRISANTE, ET/OU A L'ADEQUATION A UN OBJET PARTICULIER CONCERNANT LE PRODUIT. EIDOS INTERACTIVE LTD DECLINE, DRNS LE CADRE MAXIMUM AUTORISE PAR LA LOI, TOUTE RESPONSRBILITE QUANT RUX DOMMAGES DIRECTS, INDIRECTS, CONSEQUENTIELS, ACCIDENTELS ET/OU DOMMAGES ET INTERETS, DEGATS, COUTS, PLAINTES OU DEPENSES SUBIS OU ENCOURUS PAR VOUS COMME LE RESULTAT DE L'UTILISATION OU DE LA TENTATIVE D'UTILISATION QUE VOUS AVEZ PU FAIRE DU PRESENT PRODUIT. LES CAS D'EXCLUSIONS MENTIONNES CI-DESSUS NE S'APPLIQUENT EN AUCUN CAS A LA RESPONSABILITE RELATIVE A LA NEGLIGENCE POUR DES CAS DE DECES OU DE BLESSURES.